O aporte de sedimentos utilizado está mostrado na figura 5.27. Ao longo da linha de costa existe uma região onde os volumes de sedimentos para cada litologia são 5 vezes maiores do que os volumes das outras regiões da linha de costa. Com isso pretende-se simular um rio chegando na costa marítima. As figuras 5.28, 5.29, 5.30, 5.31, 5.32, 5.33, 5.34, 5.35, 5.36, 5.37, 5.38, 5.39, 5.40, 5.41 e 5.42 mostram para cada passo, os sedimentos depositados, as linhas de correntes calculadas e os horizontes geológicos.

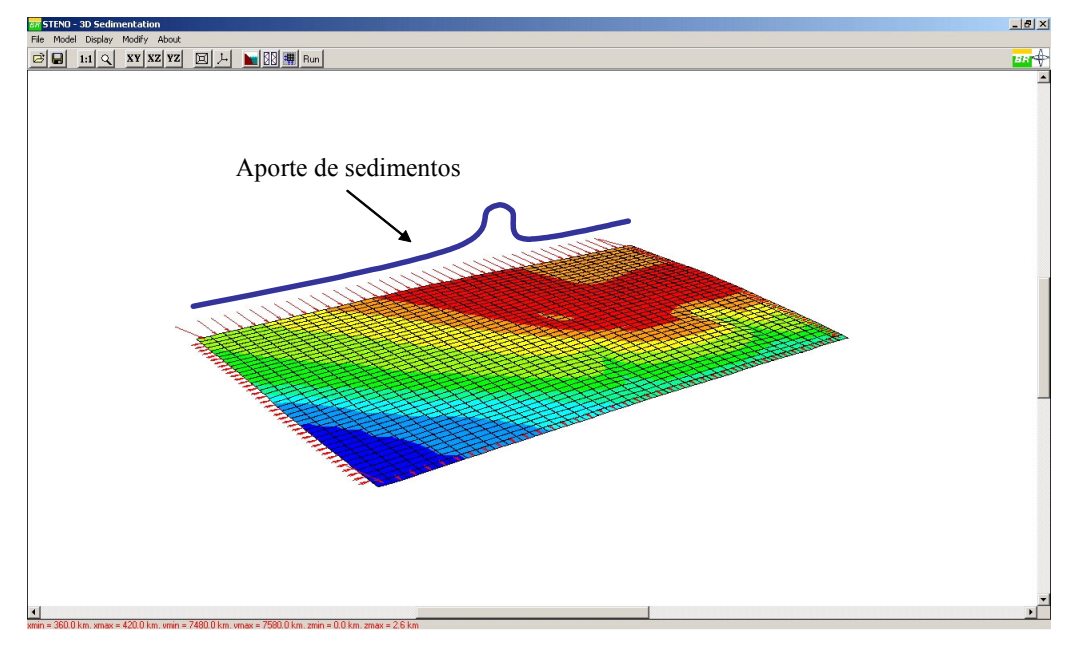

Figura 5.27: Aporte de sedimentos utilizado no exemplo 3.

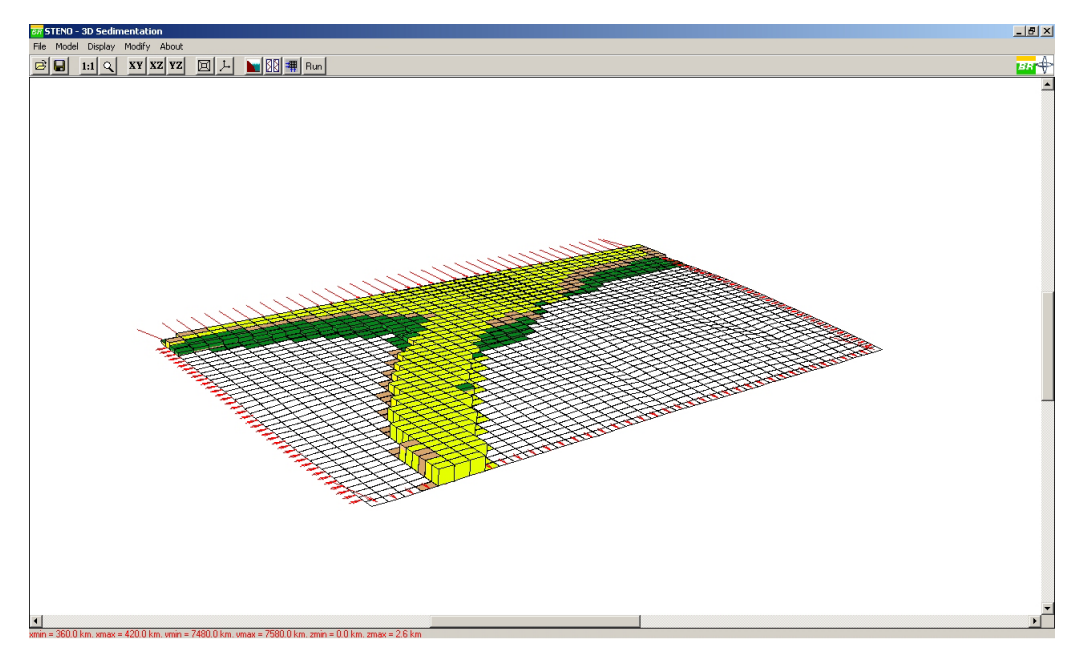

Figura 5.28: Primeiro passo da simulação.

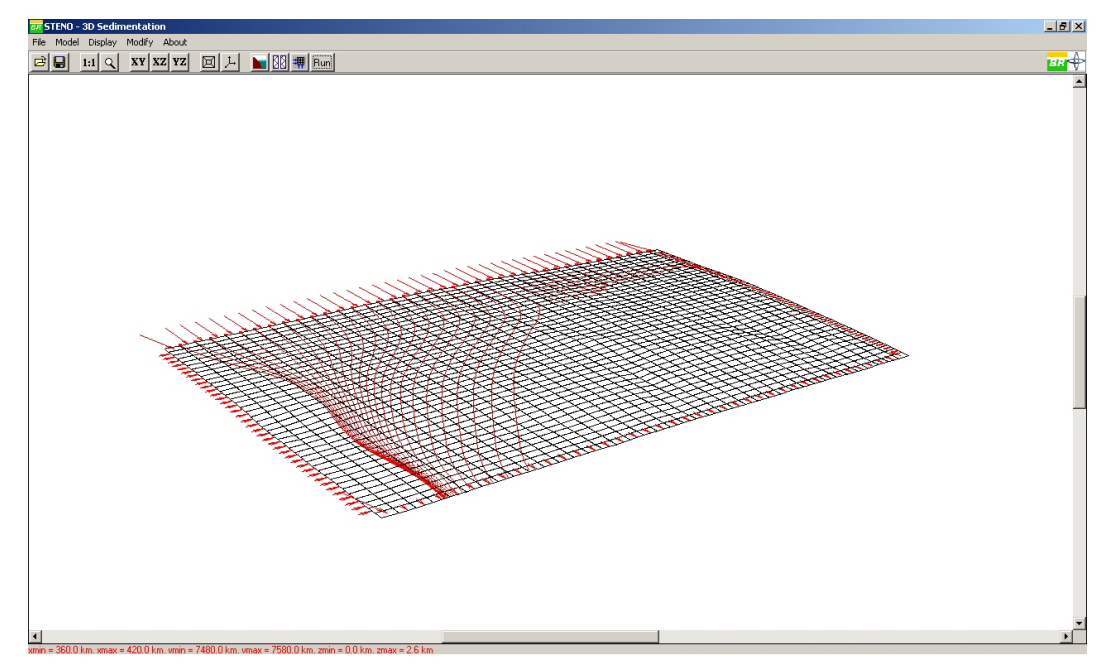

Figura 5.29: Linhas de correntes da análise do primeiro passo da simulação.

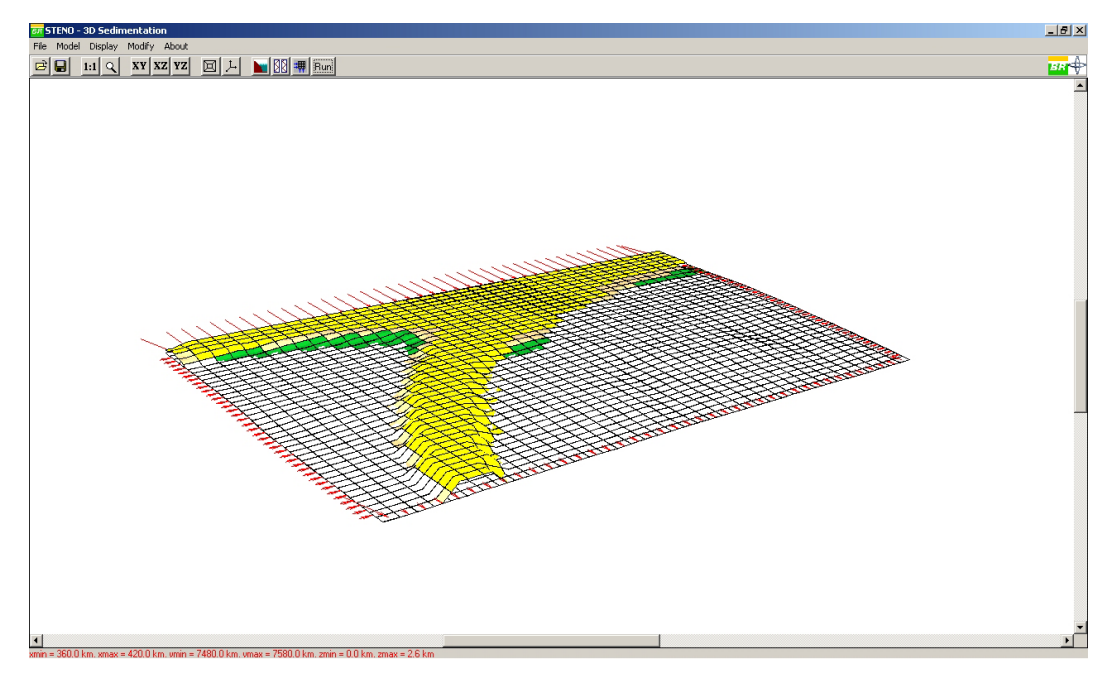

Figura 5.30: Horizonte geológico do primeiro passo da simulação.